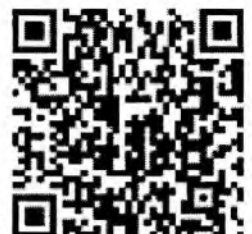

КНМ № 25210061000201339698 от 11.10.2021г.

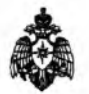

Министерство Российской Федерации по делам гражданской обороны, чрезвычайным ситуациям и ликвидации последствий стихийных бедствий

Главное управление МЧС России по Приморскому краю

(наименование территориального органа МЧС России, специального управления)

г. Владивосток, ул. Басаргина, 51, 8(423)239-99-99, gu@mhcs25.ru

(адрес места нахождения территориального органа МЧС России, номер телефона, электронный адрес)

Отдел надзорной деятельности и профилактической работы по Хорольскому муниципальному району

(наименование органа государственного пожарного надзора)

с. Хороль ул. Максима Пугача, 2, тел: 8 42347 23 3 69, e-mail: ond khorolsky@mchs25.ru (адрес места нахождения органа государственного пожарного надзора, номер телефона, электронный адрес)

## **ПРЕДПИСАНИЕ** ОБ УСТРАНЕНИИ НАРУШЕНИЙ ОБЯЗАТЕЛЬНЫХ ТРЕБОВАНИЙ ПОЖАРНОЙ БЕЗОПАСНОСТИ № 25-027-2021/0007 вс /3 от 29.11.2021 г.

(первая цифра номер решения о проведении контрольного (надзорного) мероприятия.

вторая цифра соответствует лицу, которому вручается предписание 1- собственник. 2-арендатор. 3-должностное лицо)

Вручается: МУНИЦИПАЛЬНОМУ БЮДЖЕТНОМУ ДОШКОЛЬНОМУ ОБРАЗОВАТЕЛЬНОМУ УЧРЕЖДЕНИЮ ЦЕНТР РАЗВИТИЯ РЕБЕНКА-ДЕТСКИЙ САД №27 "РАДУГА" С. ХОРОЛЬ ХО-РОЛЬСКОГО МУНИЦИПАЛЬНОГО ОКРУГА ПРИМОРСКОГО КРАЯ (указывается контролируемое лицо, в отношении которого проводилось контрольное (надзорное) мероприятие)

Во исполнение решения заместителя начальника ОНДиПР по Хорольскому муниципальному району (должность, фамилия, имя отчество (при наличии), звание должностного лица (лиц), руководителя группы инспекторов

УНДиПР Главного управления МЧС России по Приморскому краю старшего лейтенанта внутренней службы Лобанова Владимира Сергеевича № 25-027-2021/0007рс от «11» ноября 2021 года в период с «17» ноября 2021 г. по «29» ноября 2021 г. исполняющим обязанности заместителя начальника ОН-ЛиПР по Хорольскому муниципальному району УНДиПР Главного управления МЧС России по Приморскому краю старшим лейтенантом внутренней службы Коппель Максимом Святославовичем органа государственного пожарного надзора)

проведена плановая выездная проверка

(контрольное (надзорное) мероприятие) в ходе которой присутствовал представитель контролируемого лица: исполняющий обязанности заведующего центра развития ребенка № 27 с. Хороль Штых Антонина Петровна

(должности, фамилии, имена, отчества (при наличии) лиц, участвующих в контрольном (надворном) мероприятии)

Для устранения обязательных требований пожарной безопасности в соответствии со статьей 90 Федерального закона от 31.07.2020 № 248-ФЗ «О государственном контроле (надзоре) и муниципальном контроле в Российской Федерации» необходимо устранить:

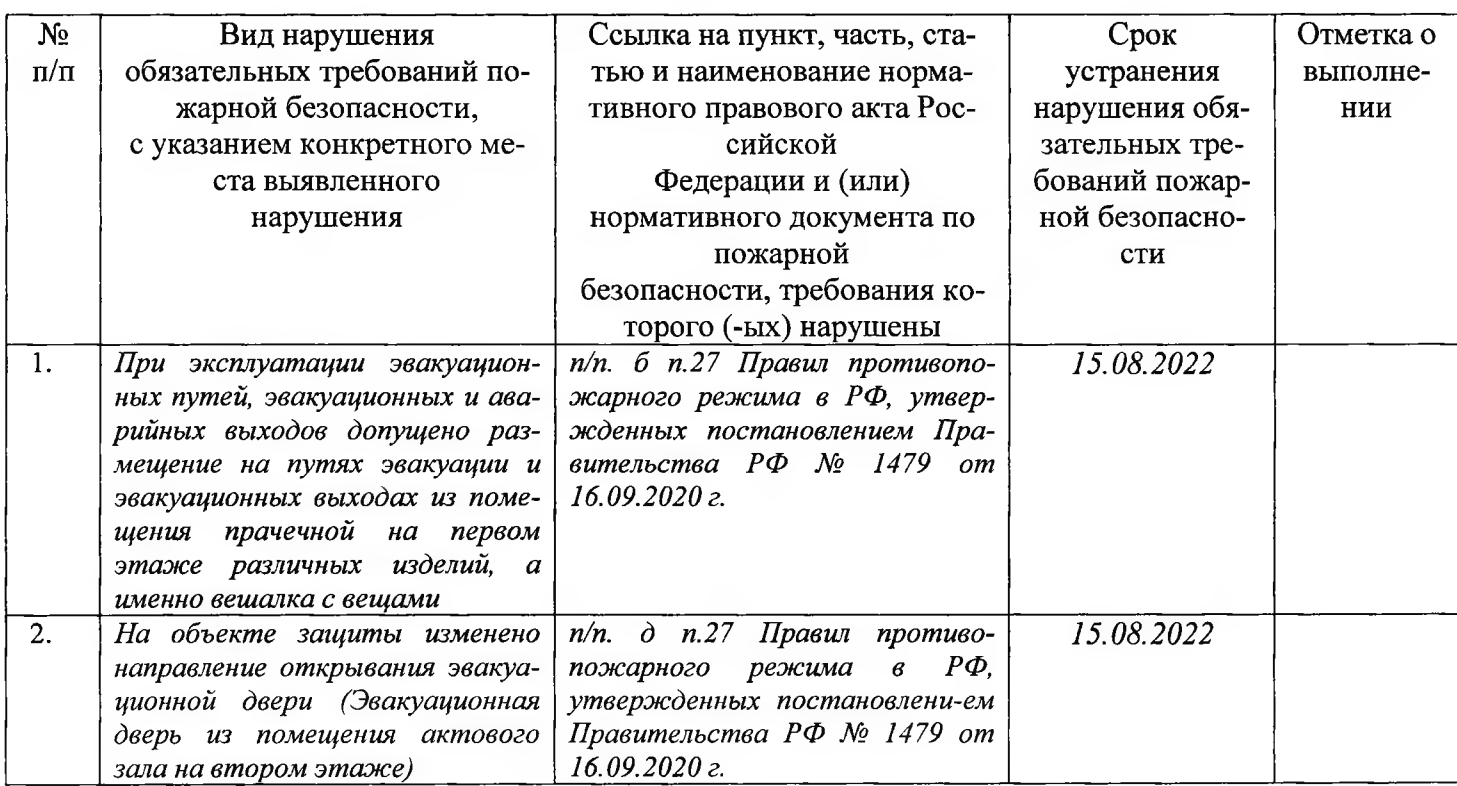

Предложенные обязательными контролируемых мероприятия являются для лиц, на которых возложена в соответствии с законодательством Российской Федерации обязанность по соблюдению обязательных требований пожарной безопасности.

предписанными Вам предоставляется право При несогласии пунктами  $\mathbf{c}$ на досудебное обжалование в установленном законодательством Российской Федерации о государственном контроле (надзоре) порядке.

Ulmber ATT.

иалы, контролируемого лица (представителя

Исполняющий обязанности заместителя начальника ОНДиПР по Хорольскому муниципальному району УНДиПР Главного управления МЧС России по Приморскому краю старший лейтенант внутренней службы Коппель М.С.

(должность, фамилия, инициалы, звание должностного лица (лиц), руководителя группы инспекторов органа государственного пожарного надзора)

(подпись)

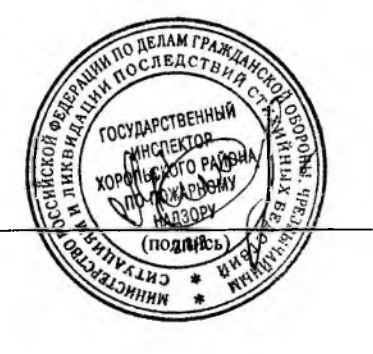